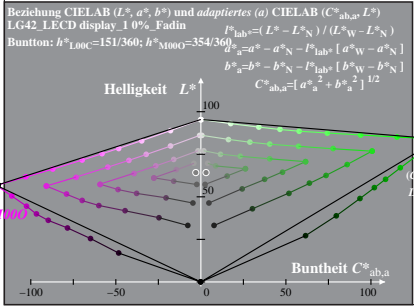

LG420-3A, 0% Fadin 0

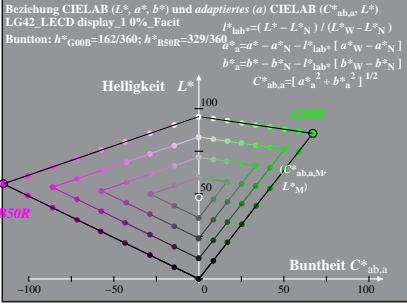

LG420-3A, 0% Facit 1

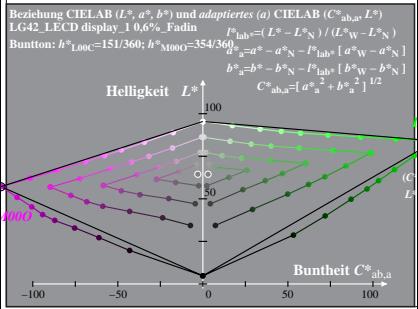

LG420-3A, 0.6% Fadin 0

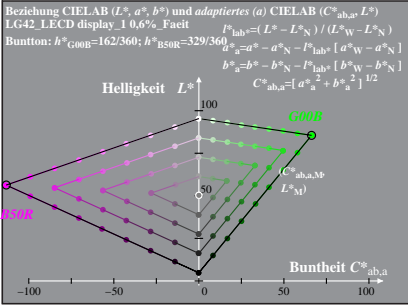

LG420-3A, 0.6% Facit 1

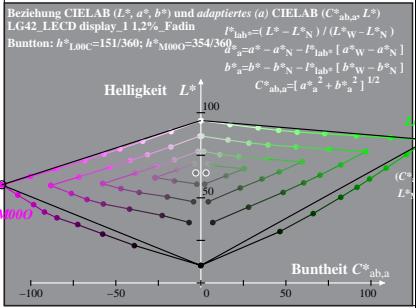

LG420-3A, 1.2% Fadin 0

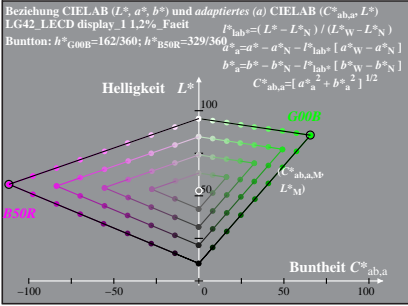

LG420-3A, 1.2% Facit 1

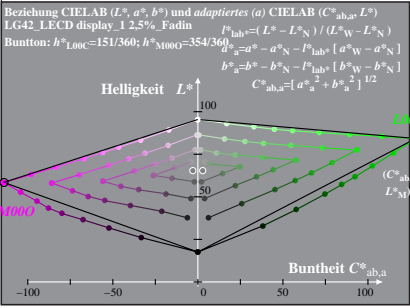

LG420-3A, 2.5% Fadin 0

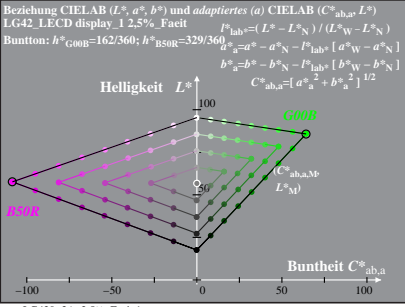

LG420-3A, 2.5% Facit 1

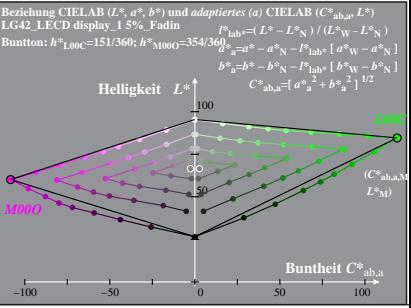

LG420−3A, 5%\_Fadin 0

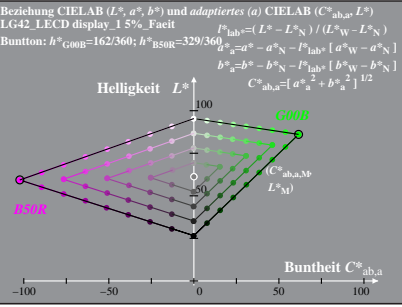

LG420−3A, 5%\_Faeit 1

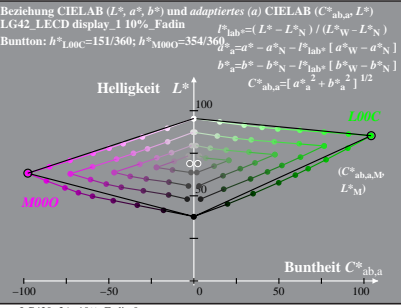

LG420−3A, 10%\_Fadin 0

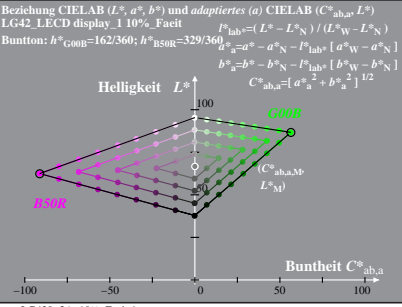

LG420−3A, 10%\_Faeit 1

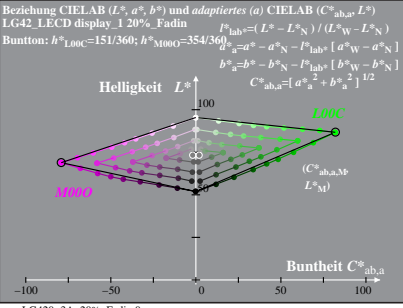

LG420−3A, 20%\_Fadin 0

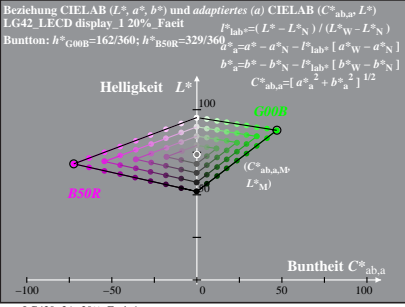

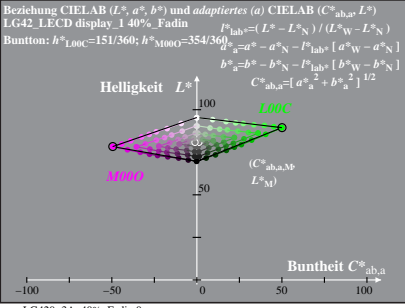

LG420−3A, 40%\_Fadin 0

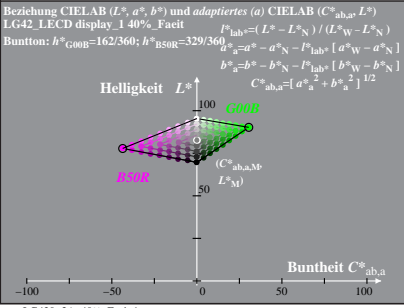